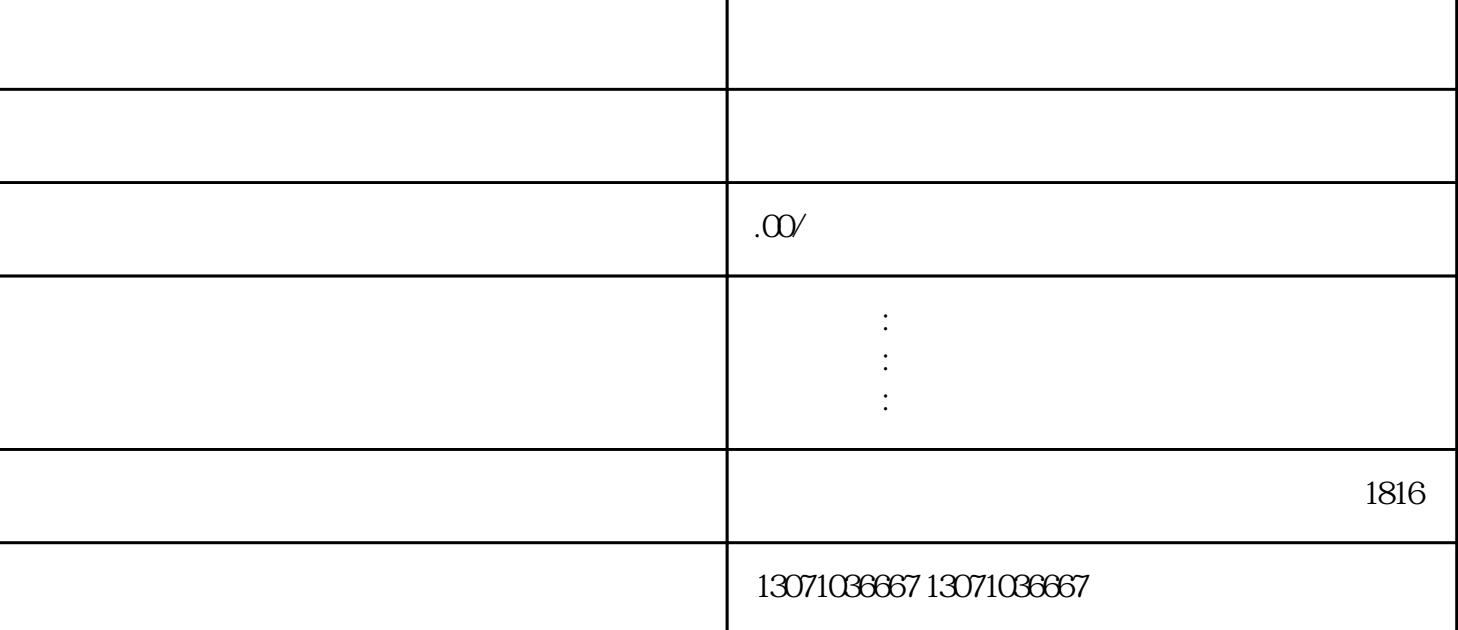

数电发piao已然来到我们身边,越来越多的纳税人,已经成功申请到了数电发piao,但是对于这个全新的 piao h, and the state of the state of the state of the state of the state of the state of the state of the state of the state of the state of the state of the state of the state of the state of the state of the state of th

 $\alpha$  and  $\alpha$  and  $\alpha$  is the set of  $\alpha$  set of  $\alpha$  $\frac{1}{2}$  and  $\frac{1}{2}$  is the set of  $\frac{1}{2}$  is the set of  $\frac{1}{2}$  is the set of  $\frac{1}{2}$  is the set of  $\frac{1}{2}$  is the set of  $\frac{1}{2}$  is the set of  $\frac{1}{2}$  is the set of  $\frac{1}{2}$  is the set of  $\frac{1}{2}$  is th

 $\widetilde{\mathsf{A}}$ PP"

第五步、扫描登录后,点击"我要办税"——"发piao使用";

piao "windows";

第七步、点击"蓝字发piao开具"后边的"进入";

第八步、进入后,点击"立即开piao";

第六步、打开左边任务栏"开piao业务";

piao $\qquad \qquad \qquad \qquad \text{piao} \qquad \qquad \text{piao} \qquad \qquad \text{shuza}$ 脸认证过的经办人的姓名,最后点击最下边的"发piao开具"; and the piao of the set of the piao of the piao of the piao of the piao of the piao of the piao of the piao of piao  $p$ iao, antik mengentuk mengentuk mengentuk mengentuk mengentuk mengentuk mengentuk mengentuk mengentuk mengentuk m piao"

app is the piao density of  $\mathbb{R}^n$ 

 $\rm{p}$ iao